## **MAL Integer Instructions — Explanations**

MAL instructions fall into five main categories.

- Data movement instructions move data from one place to another.
- Data transformation instructions modify data.
- Data comparison instructions compare data items.
- Sequence control instructions modify the normal sequential execution of instructions.
- System access instructions provide access to operating system services.

The data comparison and sequence control functionalities are combined in the integer conditional branch instructions. Jump instructions are control instructions used for subprogram calls and returns.

The following operand notation indicates the type of operands that can be used with the various instructions.

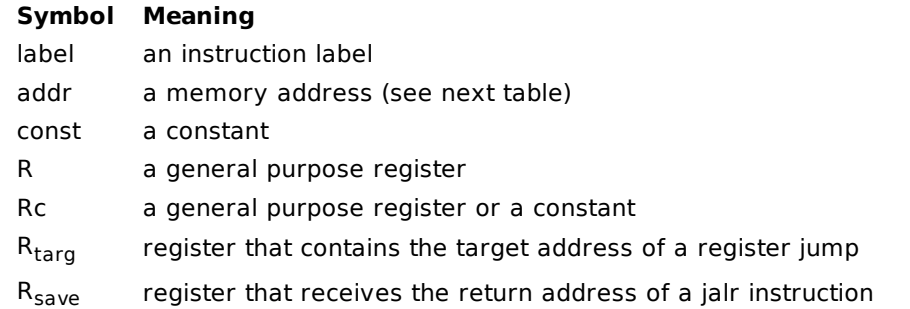

The following modes can be used for memory addresses.

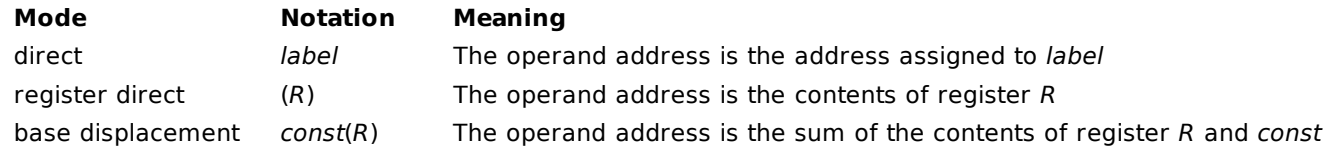

## **Jump Instructions**

Jump instructions are control instructions that are usually used for subprogram calls and returns. The jal (jump and link) instruction is usually used for calling a subprogram. In addition to transferring execution to a target address, it save the address of the instruction following the jal instruction in register \$ra. Then the subprogram can return with the code jr \$ra.

In object-oriented programs, method addresses are stored in either object or class structures. The methods are invoked by loading the method address into a register and then using the jalr (jump and link register) instruction.

## **System Access**

The MIPS processor supports a large number of operating system calls by using the register \$v0 to indicate the particular operating system service that is needed. Thus all system calls have at least the following code.

 li \$v0, system call code syscall

An additional instruction or two may be needed before the syscall instruction to set up parameters for the system call. These instructions will load registers with the required parameters. Some system calls will return a value in a register.